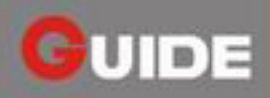

## **GUIDIR® IR210/110**

### **IR Thermal Imaging Camera/CCTV Companion**

With modular & flexible architecture, high compatibility with a wide range of accessories, and full integration of features typically found in high-end IR cameras, IR210/110 offers a perfect choice for either stand-alone applications or demanding system integration projects. It also could be easily integrated into CCTV system.

#### **Features and Benefits**

- Ultra compact & lightweight
- Multiple choices of lens/optics
- \* Versatile for various demanding applications
- \* Constant high performance at affordable price

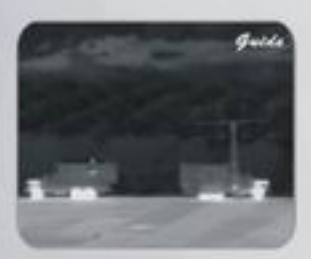

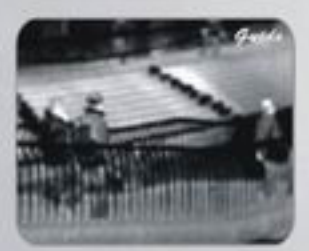

### **Applications**

- Security monitoring
- **Public safety**
- · Night-time navigation
- · Industrial monitoring

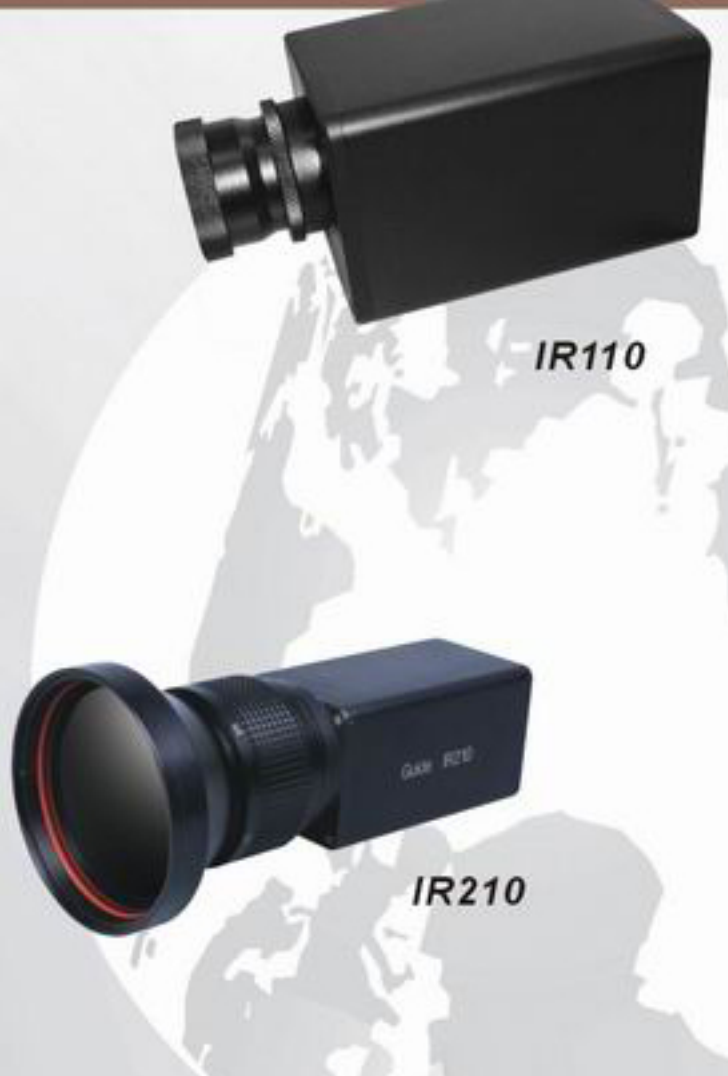

# **Specifications**

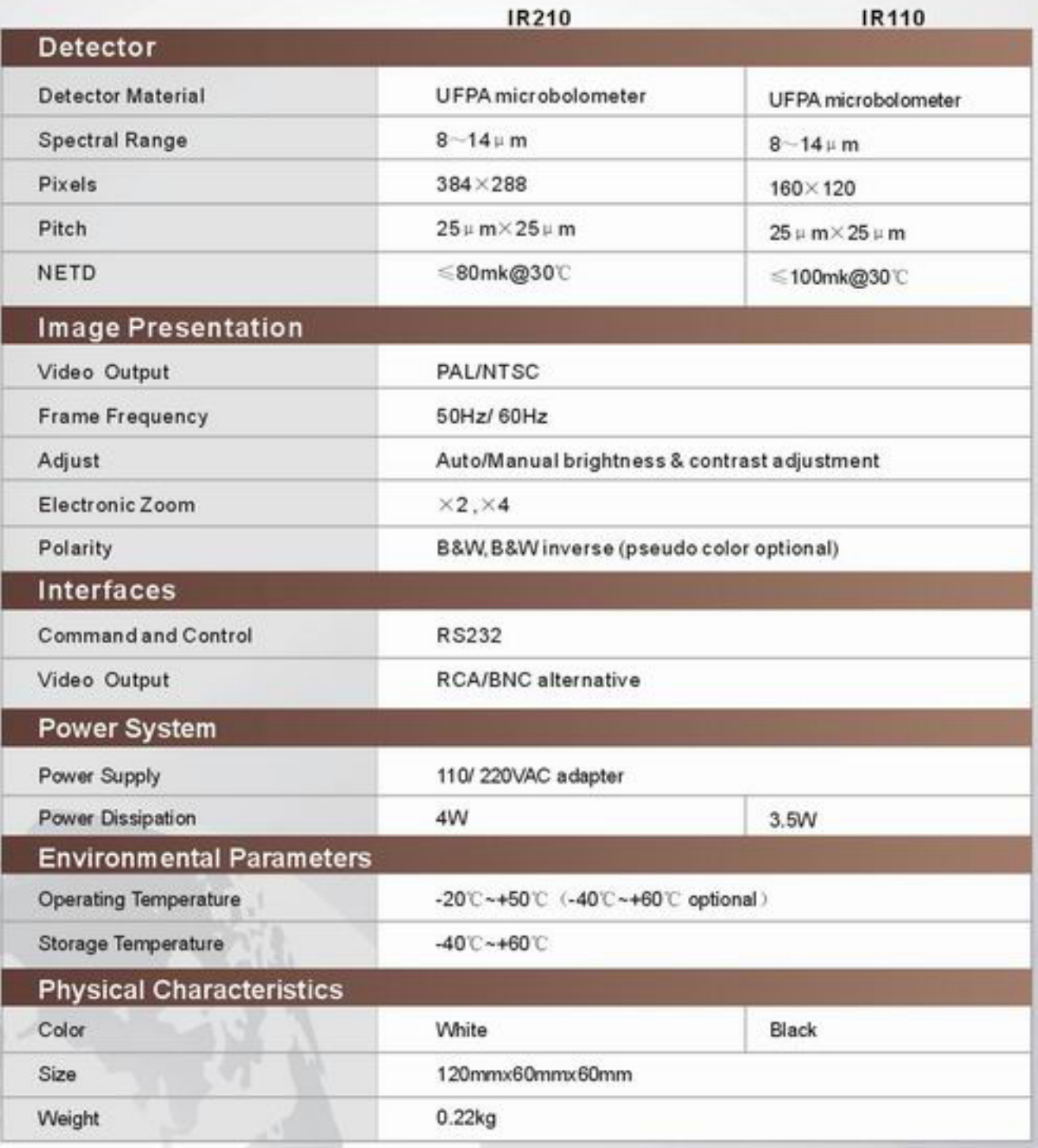

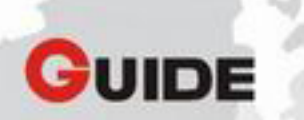

Address: No. 26 Shucheng Rd., Wuhan, P.R.China<br>Zip Code: 430070<br>Tel: 027-87671925 / 87671991 / 87671983<br>Fax: 027-87671927 E-mail: overseas@guide-infrared.com<br>Website: www.guide-infrared.com